**VIRTUAL<sup>®</sup>** 'AINING

CPA นับชั่วโมงไม่เป็นทางการได้ จัดอบรมหลักสูตรออนไลน์ <mark>ผ่าน คิด</mark> zoom \* เงื่อนไขตามที่สภาวิชาชีพบัญชีกำหนด

# **การบัญชีสินค้าคงเหลือ ปัญหาการตรวจนับสินค้า การจัดทำรายงานสินค้าและวัตถุดิบ พร้อมแนวปฏิบัติทางบัญชีที่ถูกต้อง**

✓**การปรับปรุงรายงานและการปิดบัญชีสต๊อกสินค้าที่มีประสิทธิภาพ และถูกต้อง** ✓**เทคนิคการตรวจนับ และการตีราคาสินค้าปลายงวดมีวิธีปฏิบัติอย่างไร** ✓**ปัญหาสินค้าขาด หรือเกินจากสต๊อก และประเด็นที่เกี่ยวข้องกับการบันทึกบัญชี**

#### **หัวข้อสัมมนา**

- **1. แนวปฏิบัติในการจัดทำบัญชีคุมสินค้าให้ถูกต้อง**
- **2. หลักเกณฑ์ทางบัญชีและเงื่อนไขในการจัดทำรายงานสินค้า และวัตถุดิบ**
- **3. วิธีการบันทึกบัญชีเกี่ยวกับสินค้าคงเหลือตามหลักการบัญชี**
	- การตัดสต๊อกกรณีสินค้าระหว่างผลิต สินค้าสำเร็จรูป บรรจุภัณฑ์ และวัตถุดิบต่างๆ
	- การปรับปรุงรายการทางบัญชีให้ถูกต้องตามมาตรฐานการบัญชี
	- รายงานสินค้า และวัตถุดิบ ที่บันทึกผิดพลาด ต้องแก้ไขอย่างไร
- การปรับปรุงรายงานและการปิดบัญชีสต๊อกสินค้า ที่มีประสิทธิภาพและถูกต้อง
- การจำหน่าย จ่าย โอน โดยไม่คิดมูลค่า (การส่งเสริมการขายหรือนำไปใช้ในองค์กร)
- **4. การจัดทำรายงานสินค้าและวัตถุดิบตามมาตรฐานการบัญชี**
- **5. การตรวจนับและการตีราคาสินค้าปลายงวด**
- แนวทางการตรวจนับ และการตีราคาสินค้าปลายงวด มีขั้นตอนอย่างไร
- การตรวจแบบสุ่ม
- ตรวจสอบรายงานสรุปการตรวจนับสินค้าในแต่ละงวดบัญชี
- ตรวจสอบปริมาณสินค้ากับรายงานสินค้าและวัตถุดิบ
- สอบทานระบบและวิธีการจัดเก็บสินทรัพย์และการเก็บรักษา

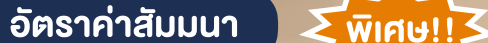

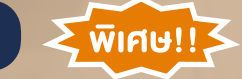

#### **สมาชิกท่านละ 2,700 + VAT 189 = 2,889 บาท บุคคลทั่วไปท่านละ 3,200 + VAT 224 = 3,424 บาท**

"รับชำระเงินผ่านระบบ QR CODE หรือโอนเงินผ่านธนาคารเท่านั้น"

Promotion **เข้าอบรม 2 หลักสูตร เข้าอบรม 2 ท่าน** ลด 500 บาท **หรือ เข้าอบรม 3 หลักสูตร เข้าอบรม 3 ท่าน** ลด 1,000 บาท **หรือ**  $*$  สำหรับหลักสูตร Online ราคาตั้งแต่ 2,700 บาทขึ้นไป (ราคายังไม่รวม VAT/ใบเสร็จรับเงินฉบับเดียวกัน/ไม่ร่วมโปรโมชั่นอื่น)

- อัตราการหมุนเวียนของสินค้าใน Stock
- ขั้นตอนการตัด Stock
- **6. ขั้นตอนและวิธีการดำเนินการเกี่ยวกับการทำลายสินค้า**
- **7. ปัญหาเกี่ยวกับบัญชีสินค้าคงเหลือและการตรวจนับสินค้า และวัตถุดิบ**
- **8. คุณธรรม จริยธรรม และจรรยาบรรณ ของผู้ประกอบวิชาชีพบัญชี**

**วิทยากร**

## ื่ อาจารย์รุจิรัตน์ ปาลีพัฒน์สกุล<br>อัตรราช อาเภรรเการสกาอตสาหกรรมจังหวัดลำพบ

- อดีต คณะกรรมการสภาอุตสาหกรรมจังหวัดลำพูน
	- คณะกรรมการ สมาคมการคาผูประกอบการผลิตเครื่องจักร
	- ที่ปรึกษาโครงการ ยกระดับกระบวนการผลิตมหาวิทยาลัยเชียงใหม
- ปจจุบัน ผูเชี่ยวชาญการจัดทำบัญชีและที่ปรึกษาบริษัทเอกชนชั้นนำ
	- อาจารยประจำสาขาการบัญชีคณะบัญชีมหาวิทยาลัยเอกชน
		- Forensic Accounting Certificate

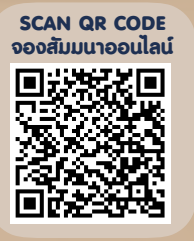

#### กำหนดการสัมมนา

#### **วันพุธที่ 27 เมษายน 2565**

เวลา 09.00 - 16.30 น.

#### เงื่อนไขการอบรม

- ผู้เรียนต้องมี User Zoom ส่วนตัว
- $\blacktriangleright$  ห้ามบันทึกภาพ วีดีโอ แชร์ หรือนำไปเผยแพร่
- $\triangleright$  ชำระเงินผ่านระบบ QR Code หรือโอนเงินผ่านธนาคาร
- $\blacktriangleright$  ผู้เข้าอบรมสามารถสอบถามคำถามได้ระหว่างการอบรม
- $\blacktriangleright$  มีคอมพิวเตอร์หรืออุปกรณ์ที่เชื่อมต่อระบบเครือข่าย อินเตอร์เน็ตได้ไม่ต่ำกว่า 10 mb

สำรองที่นั่งออนไลน์ที่ www.dst.co.th โทรศัพท์ 02-555-0700 กด 1, Mobile 086-307-2136

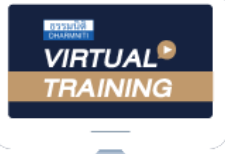

้บริษัท ฝึกอบรมและสัมมนาธรรมนิติ จำกัด

้จัดอบรมหลักสตรออนไลน์ ผ่าน n นับชั่วโมงแบบไม่เป็นทางการได้ zoom

(เงื่อนไขเป็นไปตามที่สภาวิชาชีพฯ กําหนด)

ผู้สอบบัญชีรับอนุญาต

### <u>ขั้นตอนการสมัครและเข้าใช้งาน</u>

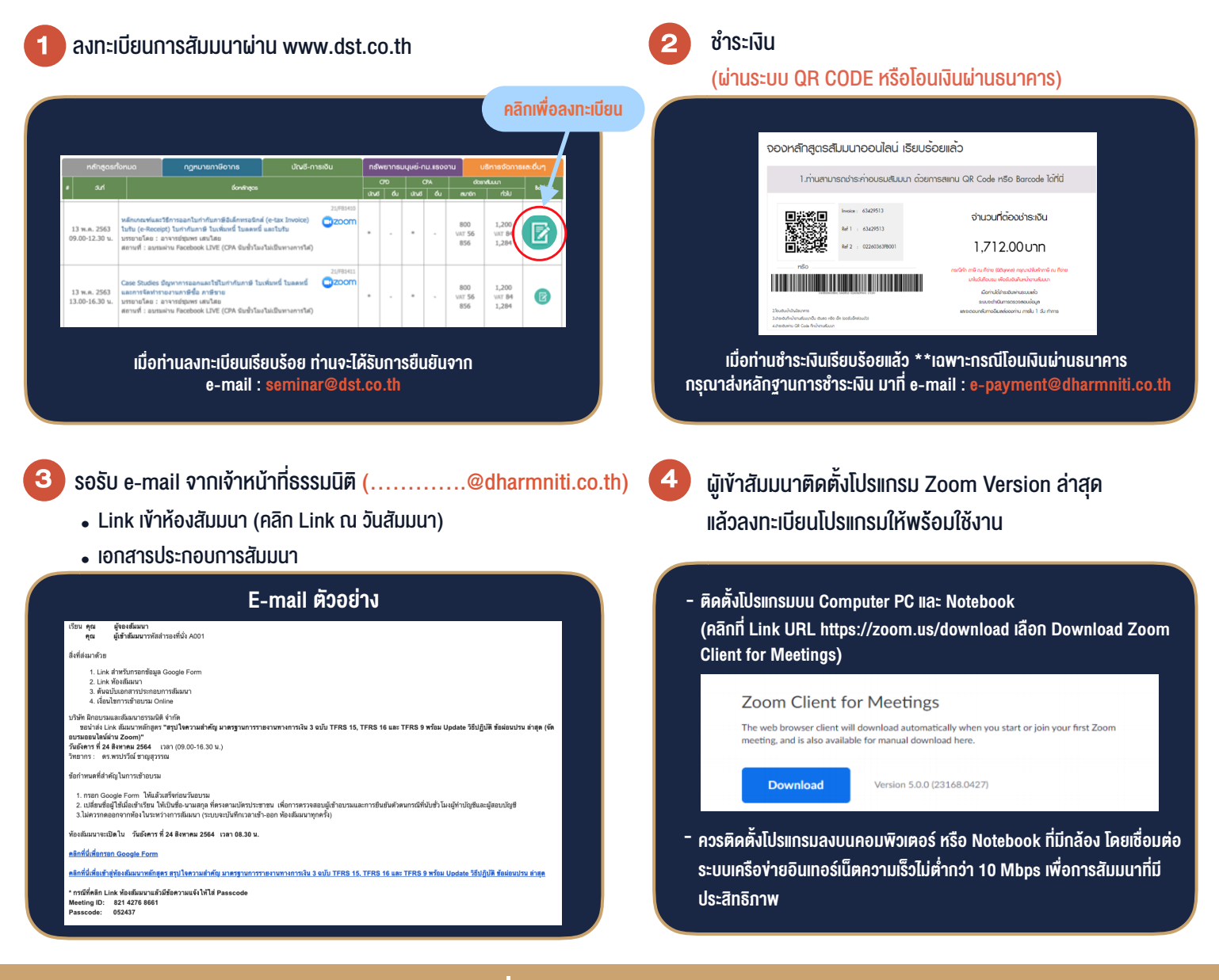

### เงื่อนไขการเขาอบรม

- 1. กำหนดจำนวนผูเขาสัมมนา 1 ทาน / 1 User
- 2. ผูเขาสัมมนาตองเขาหองสัมมนากอนเวลาที่ระบุไวอยางนอย 20 นาที
- 3. ผูเขาสัมมนาตองตั้งชื่อบัญชี ZOOM เปนชื่อ-นามสกุลจริง ดวยภาษาไทยใหตรงตามบัตรประชาชน
- 4. ผูเขาสัมมนาสามารถกดปุมยกมือ (Raise Hand) พิมพขอคำถามผานชองทางแชทไดในระหวางการอบรม
- 5. หนังสือรับรองจะจัดสงใหทาง e-mail ภายใน 1 วันทำการ หลังเสร็จสิ้นการอบรม
- 6. เมื่อทานชำระเงินบริษัทฯจะสง Link การเขาสัมมนาและไฟลเอกสาร ้ ส่วงหน้า 3 วันทำการก่อนวันสัมมนา โดยทางบริษัทฯ ขอสงวนสิทธิ์ ในการยกเลิกและคืนเงินทุกกรณี

- ห้ามบันทึกภาพ วีดีโอ แชร์ หรือนำไปเผยแพร่ (สงวนลิขสิทธิ์) -

**สํารองที่นั่งออนไลน์ที่ [www.dst.co.th](http://www.dst.co.th) Call center 02-555-0700 กด 1 ,02-587-6860-4**